УТВЕРЖДАЮ<br>зам.зав.филизмания (БДОУ Ne143

## сетка занятий на 2023 - 2024 уч.

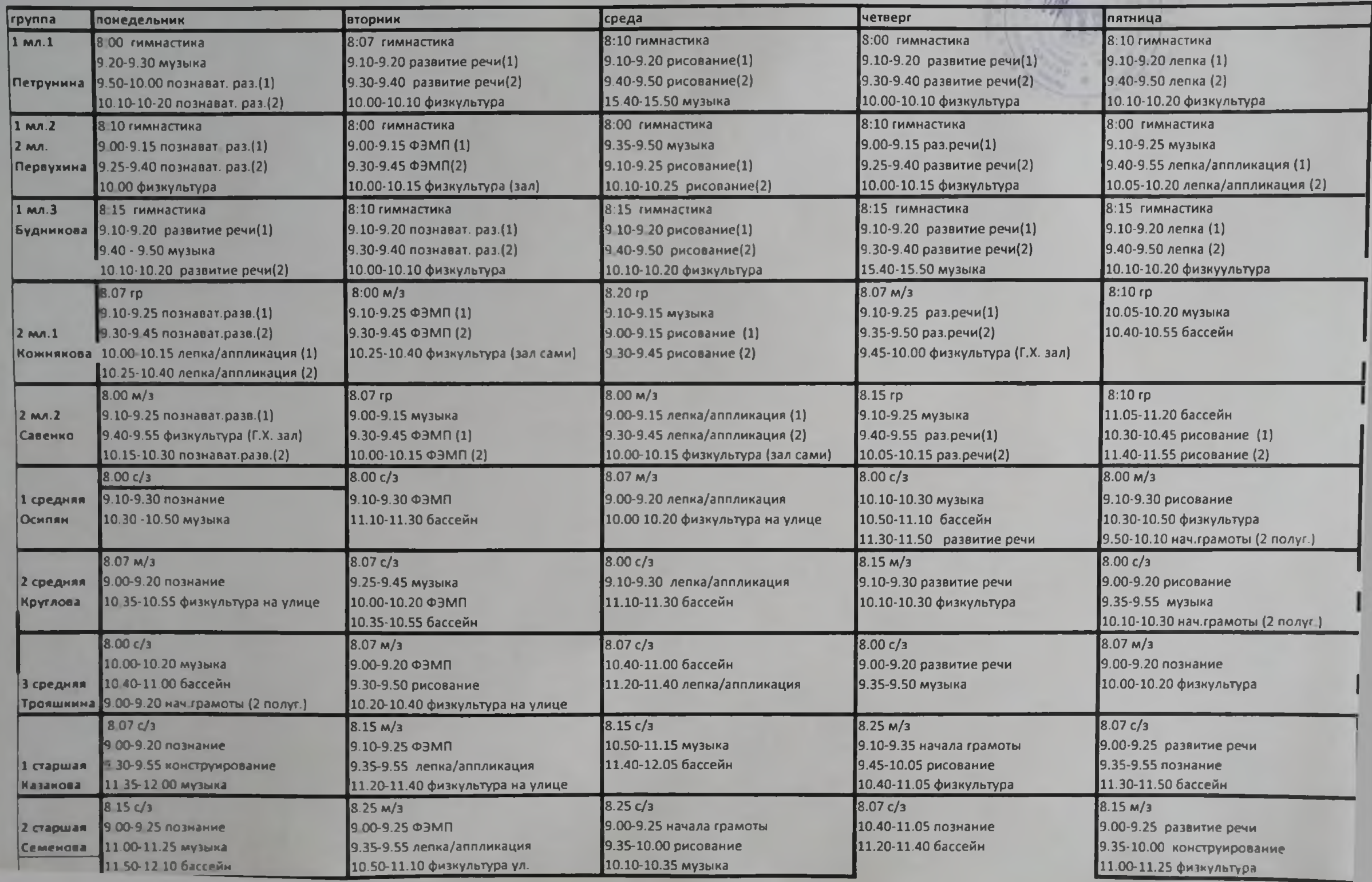

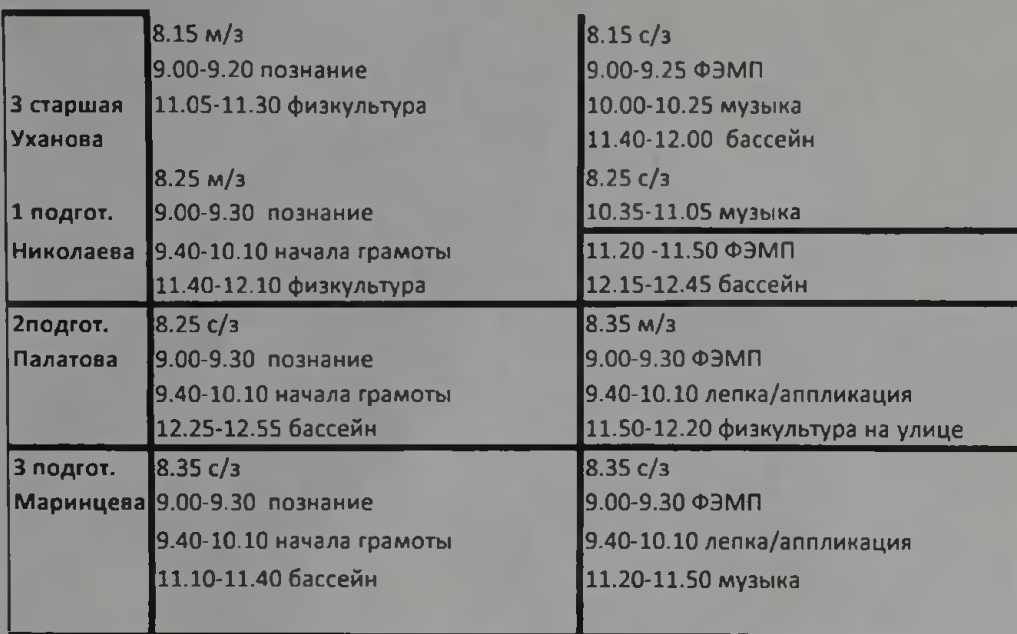

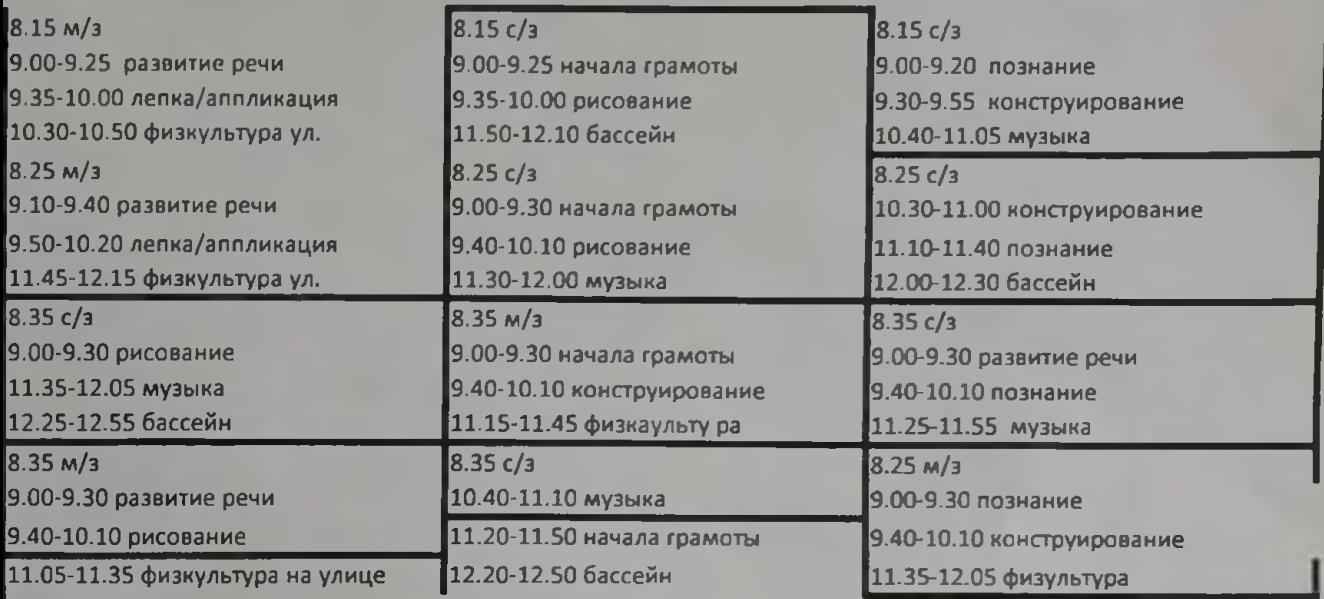